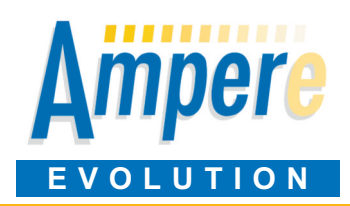

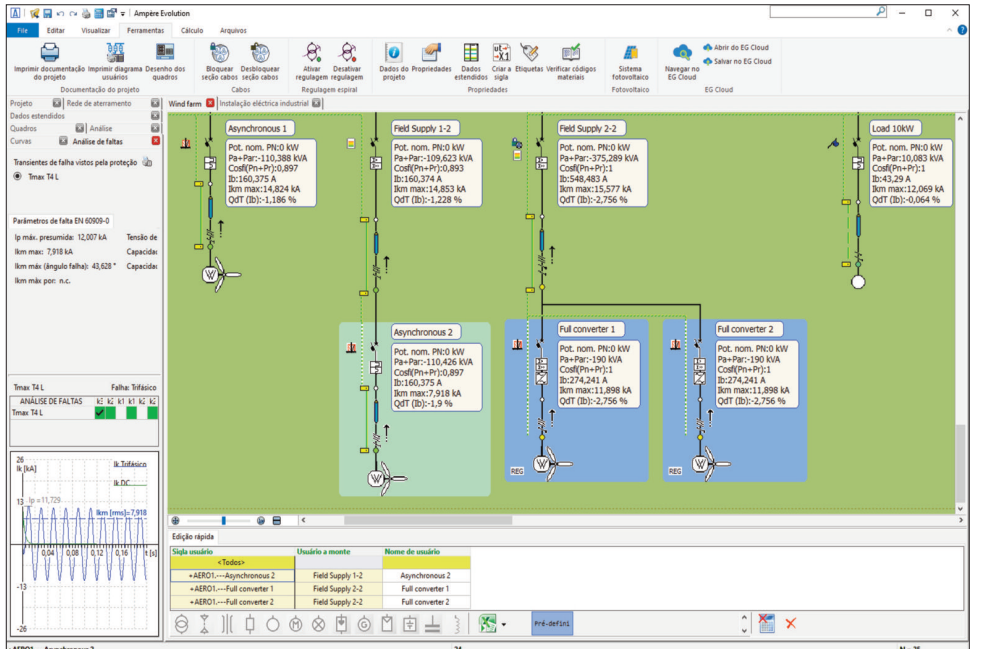

Ampère Evolution é o software para cálculo de redes elétricas estendidas, com geração distribuída a partir de fontes FER, eólicas e fotovoltaicas. Calcula redes de BT e MT, alternadas e diretas, de acordo com NBR 5410 e norma internacional EN 62271-100, IEC 60364, 60909, 61660-1, 61936-1, CEI 64-8, 11-17, 11-25, 17-1 (italiano), NFPA 70: NEC (americano), NF C 15- 100 (francês), UNE 20460 (espanhol), BS 7671 (inglês).

Inclui EGlink para integração no ambiente BIM com Autodesk-Revit®.

#### **Principais características**

Ampère Evolution é uma extensão do Ampère Profissional, mantendo todas as suas funcionalidades, resumidas abaixo.

- Gerenciamento de ordens de serviço.

- Salvamento e compartilhamento de projetos na EG Cloud.

- Modo "Multiproject" para trabalho colaborativo entre vários operadores ou em redes complexas.

- Fornecimento em AT/MT/BT de uma ou mais conexões.

Geradores síncronos e assíncronos e UPS.

Dimensionamento da rede de terra.

- Definição guiada de quadros e verificação de superaquecimento.

- Definição de usuários, importação do CAD, edição múltipla.

- Transformadores AT/MT/BT com regulação automática contínua ou discreta, TWT, Zig-Zag, de acordo com a EU nº 548/2014.

- Análise de perfil harmônico.

- Definição da rede com postes, junções e paralelos.

- Configurações e análises da rede.

Frequência variável e conversores AC/DC, AC/AC e DC/AC.

- Dimensionamento de cabos BT de acordo com o Regulamento da UE nº 305/11 para cabos CPR.

- Cálculo de falha em MT, com proteções direcionais tipo 67 ou 67N e cálculo da tensão total na terra UE nos primários de transformadores MT em condições de falha.

- Balanceamento de carga monofásica.

- Correção automática do fator de potência da rede.

- Dimensionamento com barramentos.

Partida de motores com inversores VFD.

- Sistemas de armazenamento AC e DC.

Potência dissipada pela rede.

- Arquivo com mais de 90.000 dispositivos de proteção com características completas.

- Uso de dispositivos de liberação eletrônica com funções ANSI/IEEE C37.2.

- Ajuste de liberações MT de acordo com CEI EN 62271-100 (CEI 17-1).

- Transformadores de medição e proteção TA, TV e TO em MT, com verificações de saturação de acordo com CEI 0-16 para TA e TO e análise dinâmica em todos os tipos de corrente de falha.

- Verificação de linhas e proteções, verificação de potência de interrupção de acordo com EN 60947 ou EN 60898 e possível critério econômico.

- Verificação da queda máxima de tensão na partida de motores. - Seletividade MT/BT.

- Condições de falha de acordo com as normas IEC 60909 e IEC 61660-1 para corrente contínua.

- Cálculo de superaquecimento no quadro de acordo com CEI 17- 43.

- Análise de Arco Elétrico de acordo com IEEE 1584-2018.

# - Relatórios de cálculo.

- Geração de diagramas unifilares e multifilares ou diagramas funcionais relacionados a elementos auxiliares de dispositivos, em arquivos DWG e PDF, compatíveis com CADelet, Eplus e iDEA.

# **Redes estendidas com geração distribuída de energias renováveis (FER)**

Foi implementado um modelo de cálculo para realizar um estudo apropriado de redes de extensão relevantes, como as tipicamente associadas com geração distribuída, seja eólica ou fotovoltaica.

Portanto, os elementos dissipativos e reativos das linhas são considerados, além da gestão de bancos de capacitores e reatores shunt.

Naturalmente, são previstos os usuários geradores eólicos, com três tipos, e a definição guiada e controlada de geradores fotovoltaicos; para estes últimos, um processo automático guia na escolha correta de painéis fotovoltaicos, inversores associados e definição das conexões e seccionamentos do campo fotovoltaico.

# **Elementos longitudinais e transversais da rede**

O modelo de cálculo considera os elementos longitudinais, resistivos e indutivos das linhas, que tipicamente exercem sua influência em redes de extensão significativa, além de quilômetros.

Também são considerados os elementos transversais, capacitivos da rede, calculando sua contribuição para as correntes totais em circulação.

Dessa forma, as potências reativas, tipicamente indutivas, dos carregamentos são possivelmente equilibradas.

# **Potências ativas e reativas**

As potências ativas e reativas dissipadas ao longo das linhas devido às resistências e indutâncias dos cabos e transformadores são determinadas. Às potências (P, Q) absorvidas pelas cargas, somam-se as potências de linha (Pr, Qr) que fornecem as totais (P+Pr, Q+Qr) calculadas no nó a montante de cada carga e em fornecimento.

Essas potências são usadas para o estudo avançado da Curva de Capacidade quando é necessário considerar o contributo da rede à medida

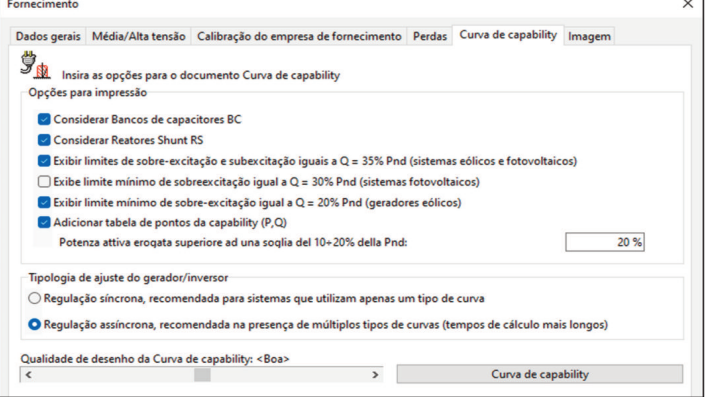

**Integrações**

**CADelet Sistemas**, **Eplus**: projeto de sistemas elétricos. **CADelet Diagramas**, **iDEA**: diagramas elétricos para automação industrial. **CADelet Profissional**: projeto de sistemas e diagramas elétricos. **Solergo**: projeto de sistemas fotovoltaicos.

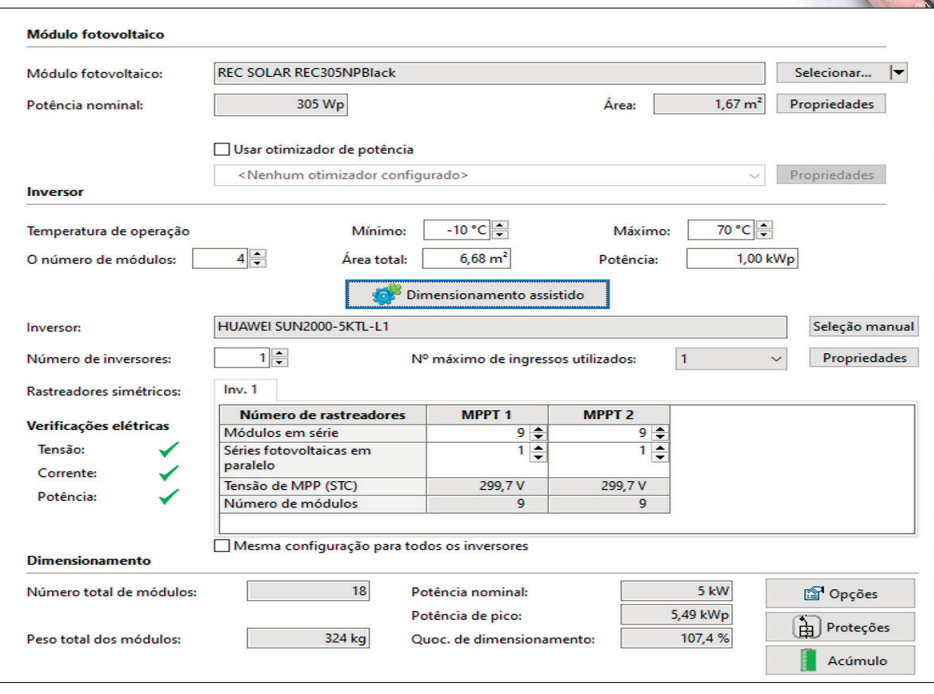

que a carga varia durante o dia, de vazio a plena carga.

## **Propagação das correntes capacitivas**

Foi necessária uma escolha para a modelagem da realidade, a fim de obter um compromisso entre garantir um bom cálculo da queda de tensão e as correntes vistas pelas proteções; além disso, deve-se garantir uma propagação justa das correntes em redes interconectadas. Portanto, é utilizado um modelo de capacitância chamado pi-greco: supõe-se que a capacitância uniformemente distribuída ao longo da linha esteja concentrada em duas capacitâncias de metade do valor, posicionadas nos terminais da carga. Existem exceções:

- Nos terminais de carga, a capacitância é posicionada inteiramente a montante da proteção, para garantir que (P, Q) seja apenas a potência da carga.

Nas cargas distribuídas conectadas ao fornecimento, a capacitância é posicionada inteiramente a jusante, de modo que as proteções leem as correntes totais e o fornecimento fornece o valor total para o ponto de conexão e o cálculo das Curvas de Capacidade.

### **Gerador eólico**

Estão previstas três tipologias de geradores eólicos com modelos elétricos conforme as definições estabelecidas na norma CEI EN 60909. Os modelos permitem o cálculo das correntes de curto-circuito de geradores assíncronos, assíncronos com alimentação doubly fed e, por fim, geradores full size converter.

## **Gerador fotovoltaico**

Um procedimento guiado permite a definição completa do gerador fotovoltaico.

É possível escolher os módulos fotovoltaicos de um amplo arquivo, e com base na potência de pico desejada ou área disponível, é feita a escolha ótima do inversor que atende às condições elétricas de acoplamento, com proposta das várias soluções de strings resultantes. É possível definir o seccionamento em campo e

o tipo de cabos e proteções a serem utilizados. Definição das proteções lado contínuo e alternado (dispositivo geral, de interface e proteção relativa) com a introdução de proteções contra sobretensões externas (SPD).

### **Configuração do inversor**

Seleção do inversor com critérios de otimização energética e econômica. Acoplamento com as strings, analisando várias combinações possíveis em relação às características dos seguidores montados no inversor. Atribuição de strings com exposição homogênea para cada seguidor. Filtros de pesquisa por fabricantes e tipos.

### **Bancos de capacitores**

Os bancos de capacitores são gerenciados como uma variante das cargas capacitivas. Especificamente, para atender aos requisitos da Terna, eles possuem uma potência ativa de inserção, que controla o fechamento da proteção do banco quando esse limite é ultrapassado e a desconexão quando a potência ativa absorvida no ponto de fornecimento volta a um valor inferior.

Além disso, essas capacidades não podem ter um ajuste em degraus; portanto, são um único banco com potência reativa fixa; o projetista pode criar várias cargas semelhantes com valores de potência reativa e

potências de inserção diferentes, mas independentes entre si.

#### **Reatores shunt**

Os reatores shunt são gerenciados como uma variante das cargas indutivas. Especificamente, para atender aos requisitos da Terna, eles possuem uma potência ativa de desconexão, que controla a abertura da proteção do reator quando esse limite é ultrapassado e a inserção quando a potência ativa absorvida no ponto de fornecimento volta a um valor inferior.

Além disso, essas indutâncias não podem ter um ajuste em degraus; portanto, são um único reator shunt com potência reativa fixa; o projetista pode criar várias cargas semelhantes com valores de potência reativa e potências de inserção diferentes, mas independentes entre si.

### **Curva de capacidade**

A curva de capacidade é calculada no ponto de conexão em função das curvas de cada gerador, da influência das cargas presentes na rede e leva em consideração a influência dos parâmetros longitudinais e transversais da rede, ou seja, as resistências, indutâncias e capacitâncias presentes, assim como as perdas de carga nos transformadores.

Além disso, se estiverem presentes na rede, serão consideradas as cargas capacitivas e indutivas usadas para a compensação automática de potência reativa, definidas como banco de capacitores e reatores shunt.

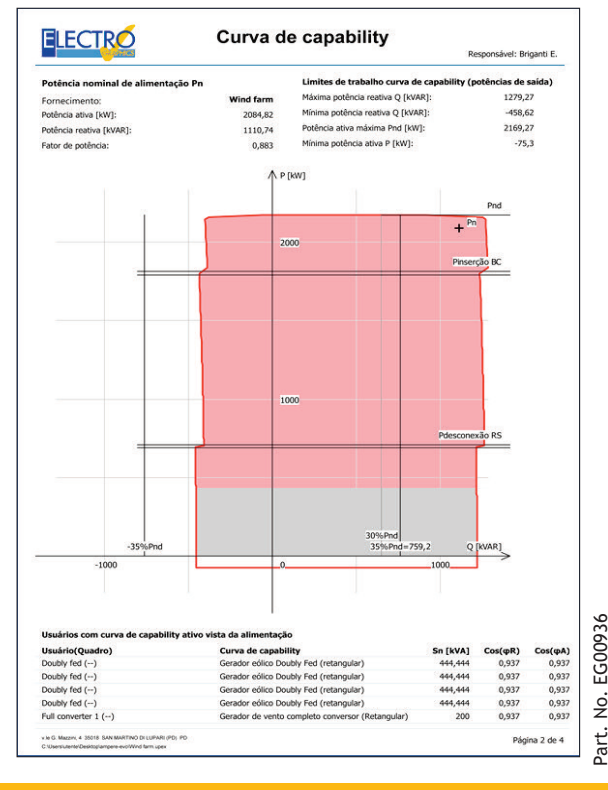

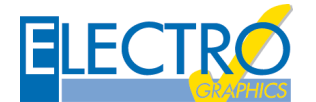

**ELECTRO GRAPHICS srl** 35018 San Martino di Lupari (PD) - Italy www.electrographics.it

**REQUISITOS DO SISTEMA**

PC com processador de 3 GHz ou superior. 8 GB di RAM ou superior. HD com 6 GB de espaço livre. Porta USB. S.O. 64 bit Windows 10 ou 11.